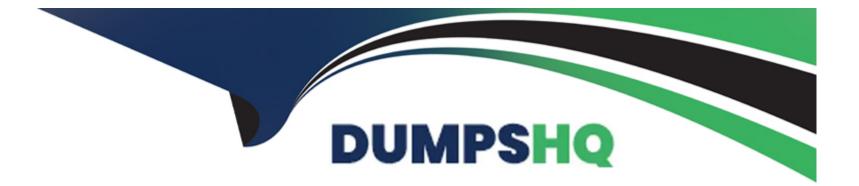

# **Free Questions for AD0-E706 by dumpshq**

## Shared by Barnes on 15-04-2024

**For More Free Questions and Preparation Resources** 

**Check the Links on Last Page** 

### **Question 1**

#### **Question Type:** MultipleChoice

You are reviewing a third party extension for Magento Commerce Cloud compatibility Which pattern makes a module incompatible with Magento Commerce Cloud?

#### **Options:**

- A- Direct instantiation by the objectManager of non-generated classes in .phtml template files
- B- Direct instantiation by the objectManager In non-constructor methods with the class also being referenced in the constructor signature
- C- Configuration referencing generated Proxy classes In the modules erc/frontend/di.xml file
- D- Direct instantiation of generated classes by the objectManager without the class being referenced in the constructor

#### Answer:

D

### **Question 2**

**Question Type:** MultipleChoice

Your client is expecting a five-day sale where the traffic will approximately double. Your instance is consuming all available resources on all three nodes so upsizing one level is appropriate.

How many upsize days will this event use?

| Options:   |  |  |  |
|------------|--|--|--|
| A- Five    |  |  |  |
| B- Eight   |  |  |  |
| C- Ten     |  |  |  |
| D- Fifteen |  |  |  |
|            |  |  |  |
| _          |  |  |  |
| Answer:    |  |  |  |

А

### **Question 3**

**Question Type:** MultipleChoice

After contacting Magento Support you were advised to permanently enable the Redis disable\_locking option.

A- Add disable\_locking =true into the php.ini file in the Magento project root.

B- Modify the .magento,app,yaml file to add the REDIS\_SESSION\_CONFIGURATION environment variable.

C- Add the SESSION\_CONFIGURATION environment variable into , magento, env, yaml with the correct value.

**D-** In app/etc./env.php,add disable\_locking: True inside the Redis session configuration block.

#### Answer:

С

## **Question 4**

#### **Question Type:** MultipleChoice

A merchant using Magento Commerce Cloud Pro reports an issue with an order missing transaction dat

a. The application uses a payment gateway integration which posts a series of callbacks to Magento

You would like to retrieve a complete list of calls to build a timeline of what happened

A- Use the magento -cloud environment: logs command to retrieve the access. log file from Production

B- Use SSH to access all nodes and investigate the access. leg riles

C- Use the magento-cloud environment:ssh command to access the environment and investigate the access.log file

D- View the access. log file in the Project web UI

#### Answer:

В

## **Question 5**

#### **Question Type:** MultipleChoice

You are going to create a backup of an Integration branch before implementing some new feature What are two ways to create the backup of the integration branch?

Choose 2 answers

- A- Create a snapshot using the ece-tools snapshot:create command
- B- Create a snapshot using the snapshot button In the Project Web UI
- C- Create a snapshot using the magento-cloud snapshot: create command
- D- Submit a support ticket requesting a backup be made

#### Answer:

#### B, C

## **Question 6**

#### **Question Type:** MultipleChoice

You are adding a new website to the Magento store you manage. This website will run on the same instance of Magento to take advantage of shared integration processes.

When accessing the new website URL. it redirects to the original website. The files in /media/ and /static/ do not redirect The correct URL is present in the website configuration

A- Deploy an updated app/etc/config.php that includes the website URL.

B- In the Project Web UI, add a separate branch for the new website and set the URL in the appropriate branch variable

C- Deploy an updated magento-vars. php that maps the hostname to the website code

D- in the Project Web UI, add a JSON variable mapping website codes to URLs

#### Answer:

С

### **To Get Premium Files for AD0-E706 Visit**

https://www.p2pexams.com/products/ad0-e706

For More Free Questions Visit

https://www.p2pexams.com/adobe/pdf/ad0-e706

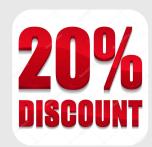